# **Upgrading OfficeWriter V8 to V9**

# **Methods deprecated in OfficeWriter v8**

A number of methods were deprecated in OfficeWriter v8. As of the v9 release, these methods are no longer listed in our API.

## **ExcelTemplate**

The following is a list of ExcelTemplate methods that are now deprecated. Also listed are the methods that should be used in v9 to replace the deprecated methods.

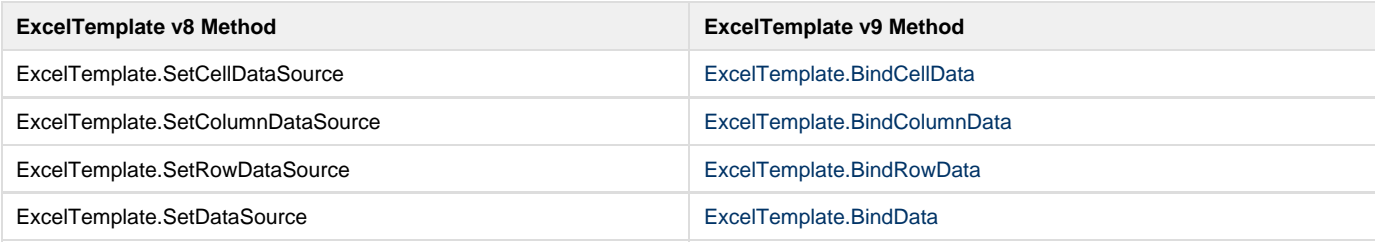

#### **ExcelApplication**

The following is a list of ExcelApplication methods that are now deprecated. Also listed are the methods that should be used in v9 to replace the deprecated methods.

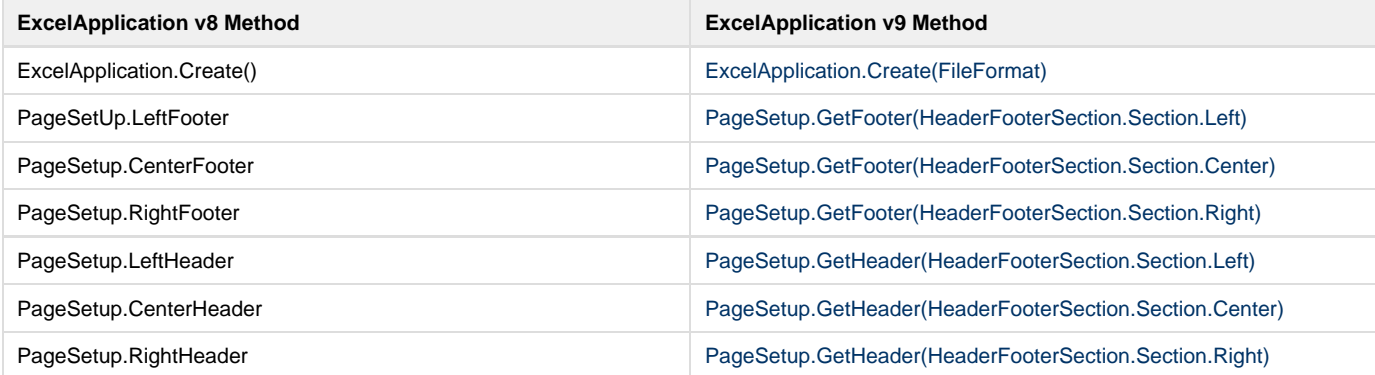

### **WordApplication**

The following WordApplication method is now deprecated. The listed methods should be used in v9 to replace the deprecated method.

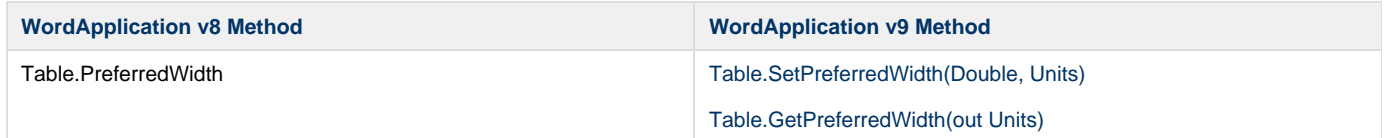